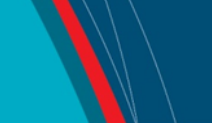

#### **NRC Publications Archive Archives des publications du CNRC**

**Datacite metadata creation tools**

Paluch, Marcin

For the publisher's version, please access the DOI link below./ Pour consulter la version de l'éditeur, utilisez le lien DOI ci-dessous.

<https://doi.org/10.4224/40002728>

**NRC Publications Archive Record / Notice des Archives des publications du CNRC :** <https://nrc-publications.canada.ca/eng/view/object/?id=71ba0785-8e9d-4e19-aecd-e73b16fdfc87> <https://publications-cnrc.canada.ca/fra/voir/objet/?id=71ba0785-8e9d-4e19-aecd-e73b16fdfc87>

READ THESE TERMS AND CONDITIONS CAREFULLY BEFORE USING THIS WEBSITE. <https://nrc-publications.canada.ca/eng/copyright> Access and use of this website and the material on it are subject to the Terms and Conditions set forth at

<https://publications-cnrc.canada.ca/fra/droits> L'accès à ce site Web et l'utilisation de son contenu sont assujettis aux conditions présentées dans le site LISEZ CES CONDITIONS ATTENTIVEMENT AVANT D'UTILISER CE SITE WEB.

**Questions?** Contact the NRC Publications Archive team at PublicationsArchive-ArchivesPublications@nrc-cnrc.gc.ca. If you wish to email the authors directly, please see the first page of the publication for their contact information.

**Vous avez des questions?** Nous pouvons vous aider. Pour communiquer directement avec un auteur, consultez la première page de la revue dans laquelle son article a été publié afin de trouver ses coordonnées. Si vous n'arrivez pas à les repérer, communiquez avec nous à PublicationsArchive-ArchivesPublications@nrc-cnrc.gc.ca.

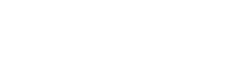

Canadä

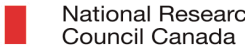

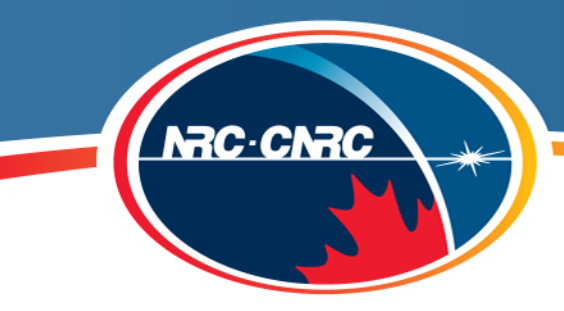

**Knowledge Management** 

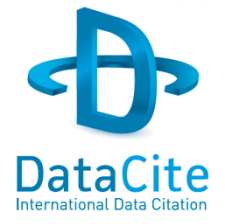

# DataCite Metadata Creation Tools

**DataCite Canada workshop CASRAI Reconnect Big Data 2013**

Marcin Paluch National Research Council Canada **16 October 2013**

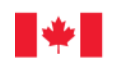

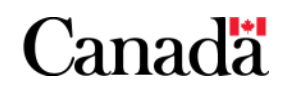

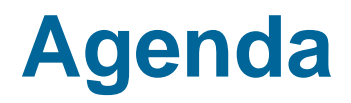

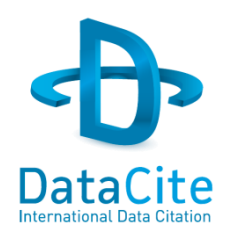

Brief overview of the currently available tools for metadata generation.

- DataCite Metadata Input Form
- oaidc-datacite-web
- DataCite Metadata Creator Django
- DataCite Metadata Generator

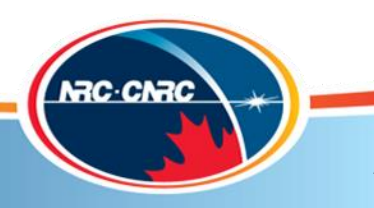

## **DataCite Metadata Input Form**

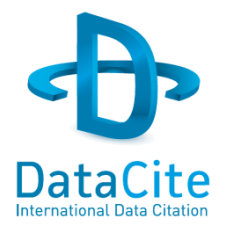

- Based on the MIIDI Metadata Editor, it is a web application which allows users to create metadata by populating text fields.
- Created by Tanya Gray & David Shotton from the University of Oxford.
- Uses XForms and Orbeon Forms and a Client-Server architecture.
- Supports DataCite Metadata Kernel version 2.2.
- Generated metadata can be saved to file & in other formats such as HTML, PDF, and RDF.
- Source Code & Instructions:

[www.miidi.org/wiki/index.php?title=MIIDI\\_Editor](http://www.miidi.org/wiki/index.php?title=MIIDI_Editor)

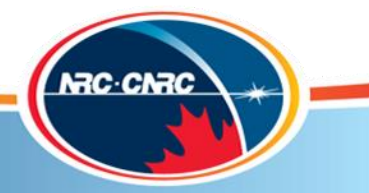

3

### **DataCite Metadata Input Form**

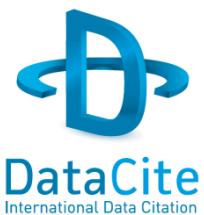

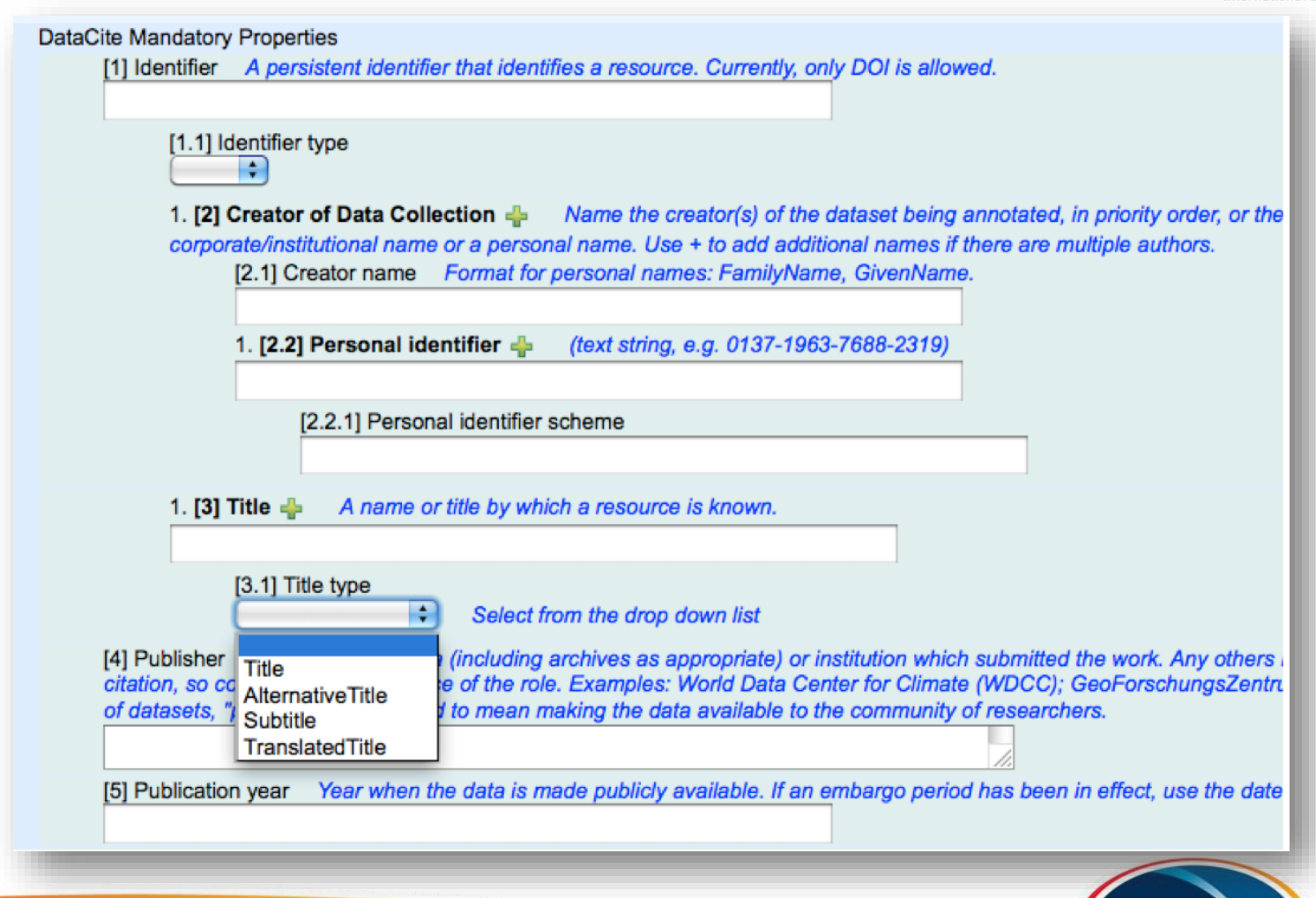

#### **Knowledge Management**

**NRC-CNRC** 

### **oaidc-datacite-web**

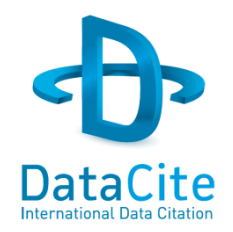

- Light-weight web application for transforming an OAI DC record into DataCite Metadata Kernel version 2.2 XML.
- Created by Raffaele Messuti from the University of Bologna.
- Uses Ruby (version 1.9 required), Sinatra, and Redis-server.
- Harvests source records using OAI-PMH, then transforms them and mints DOIs.
- Source code & installation instructions: <https://github.com/atomotic/oaidc-datacite-web>

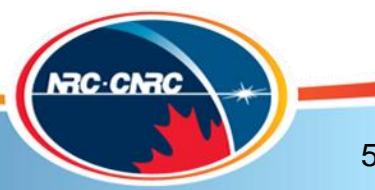

# **DataCite Metadata Creator Django**

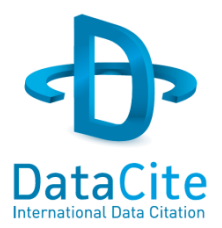

- Prototype web application wizard for creating DataCite Metadata Kernel version 2.2 XML.
- Created by Christian Pietsch from the Bielefeld University **Library**
- Uses Python, Django 1.5, and SQLite 3.
- Client-Server architecture.
- Source code & installation instructions: <https://github.com/pietsch/DataCite-Metadata-Creator-Django>

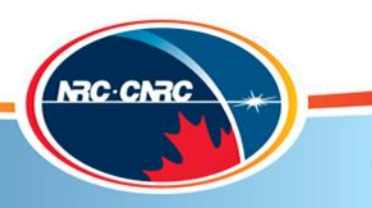

### **DataCite Metadata Generator**

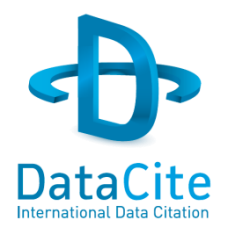

- Light-weight HTML form for creating DataCite Metadata Kernel **version 3** XML (all elements supported).
- Created by Marcin Paluch from the National Research Council.
- Uses HTML5, CSS3, JQuery 1.9.1
- Client side only, no application server required.
- Generates metadata from text box input and selected dropdowns.
- Download from:

<https://github.com/mpaluch/datacite-metadata-generator>

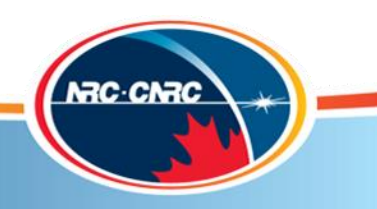

7

### **DataCite Metadata Generator**

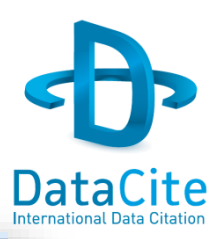

#### DataCite Metadata Generator - Kernel 3.0

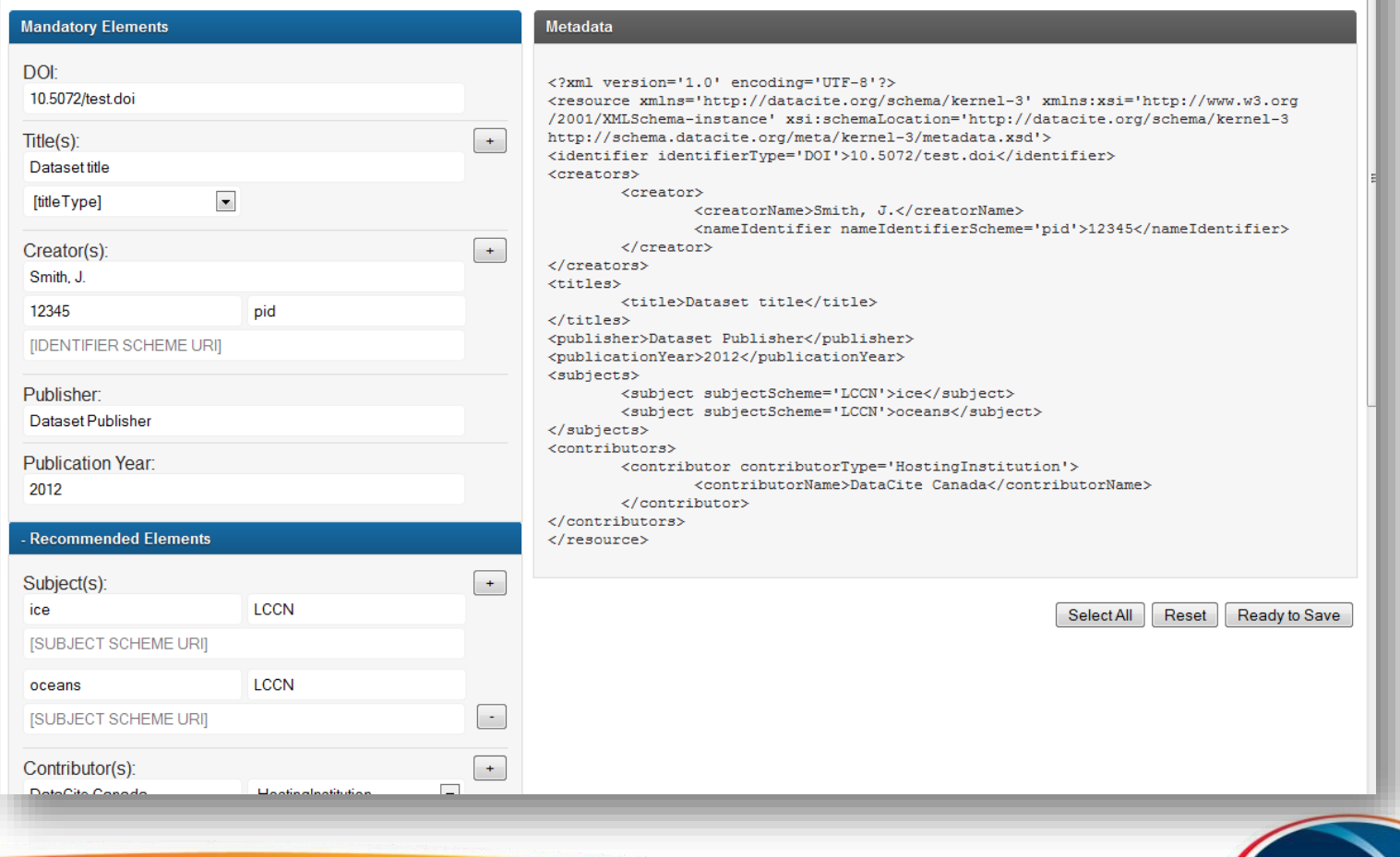

### **Knowledge Management**

**NRC-CNRC** 

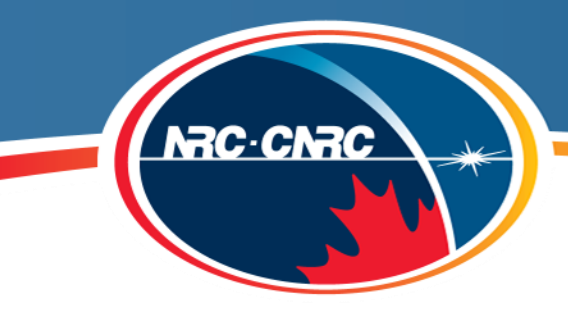

### **Knowledge Management**

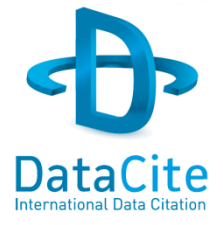

# Questions?

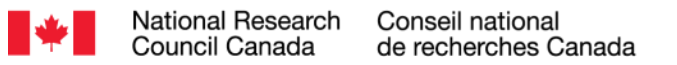

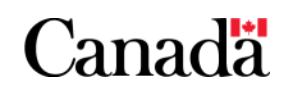

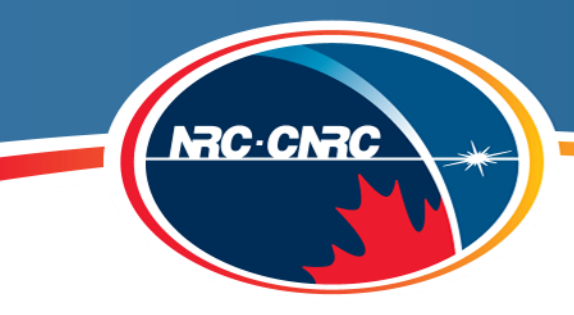

### **Knowledge Management**

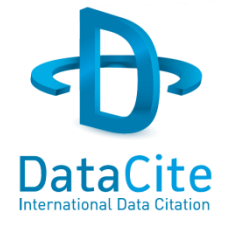

# DataCite Services

**DataCite Canada workshop CASRAI Reconnect Big Data 2013**

Marcin Paluch National Research Council Canada **16 October 2013**

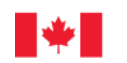

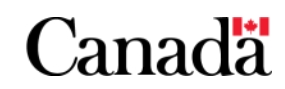

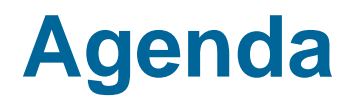

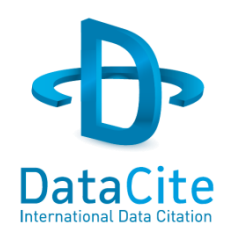

Briefly describe current DataCite services and APIs available to data centres and the public.

- DataCite Metadata Store
- DataCite Metadata Search
- DataCite OAI-PMH Data Provider
- DataCite Content Resolver
- HTTP Content Negotiation
- Other DataCite Services
	- Statistics, Test Environment, Schema Repository

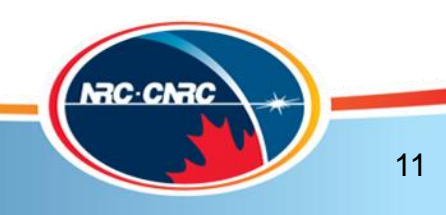

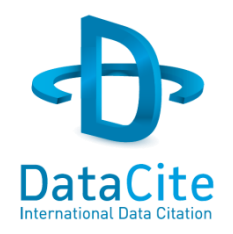

- Address: [https://mds.datacite.org](https://mds.datacite.org/)
- Used by data publishers/data centers to mint DOIs, register associated metadata.
- Requires DataCite account, not publicly accessible.
- DOI minting/metadata management can be done through either a web site or application programming interface (API).
- API allows for automation/integration into existing workflows.
- Web site currently available in English, French, and German.

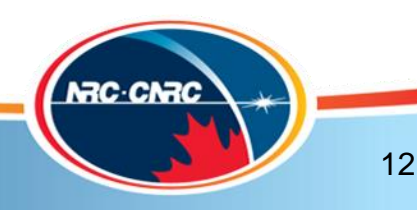

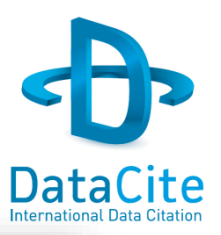

You are logged in as CISTI ⇒ CISTI.NRC | My account | Logout

#### **B** Metadata Store **DataCite**

#### **Dataset**

Register new Dataset

List all Datasets

Find by DOI

**View** API documentation - Welcome to DataCite Metadata Store

#### What is this service?

The DataCite Metadata Store is a service for data publishers to mint DOIs and register associated metadata. The service requires organisations to first register for an account with a DataCite member. For information on setting up an account, see our Frequently asked questions.

#### Who can use this service?

DataCite will work with data publishers - organisations that maintain and make available research data. In most cases this will be established and dedicated data centres, though institutional repositories and supplementary data archives are also considered data publishers. This service is aimed at scientific and research data publishers. Data generators, researchers for example, who wish to obtain DataCite DOIs will first establish the most appropriate data publisher for their data and deposit their datasets there. The publisher can then obtain DOIs from a DataCite member.

#### I have datasets and want to mint DOIs! How can I use this service?

There are two steps. Firstly, you will need to register with our service. Please contact a DataCite member who will get in touch with you to discuss your eligibility, requirements and responsibilities. If you qualify, they will provide you a user name, password and other necessary information.

Secondly, you will need to use our application programming interface (API) to mint DOIs. It is recommended that you integrate minting and updating DOIs with your metadata management infrastructure. So if, for example, a URL changes, automatic notification will be pushed to our service and the updated URL will be used for resolving the DOI.

#### How can I contact you?

For membership please contact contact@datacite.org. For technical information please email us at tech@datacite.org.

Home | Language: WELLET | Loqout

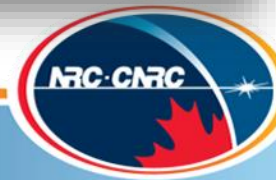

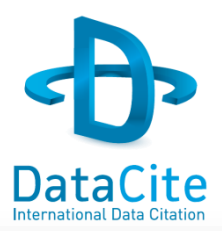

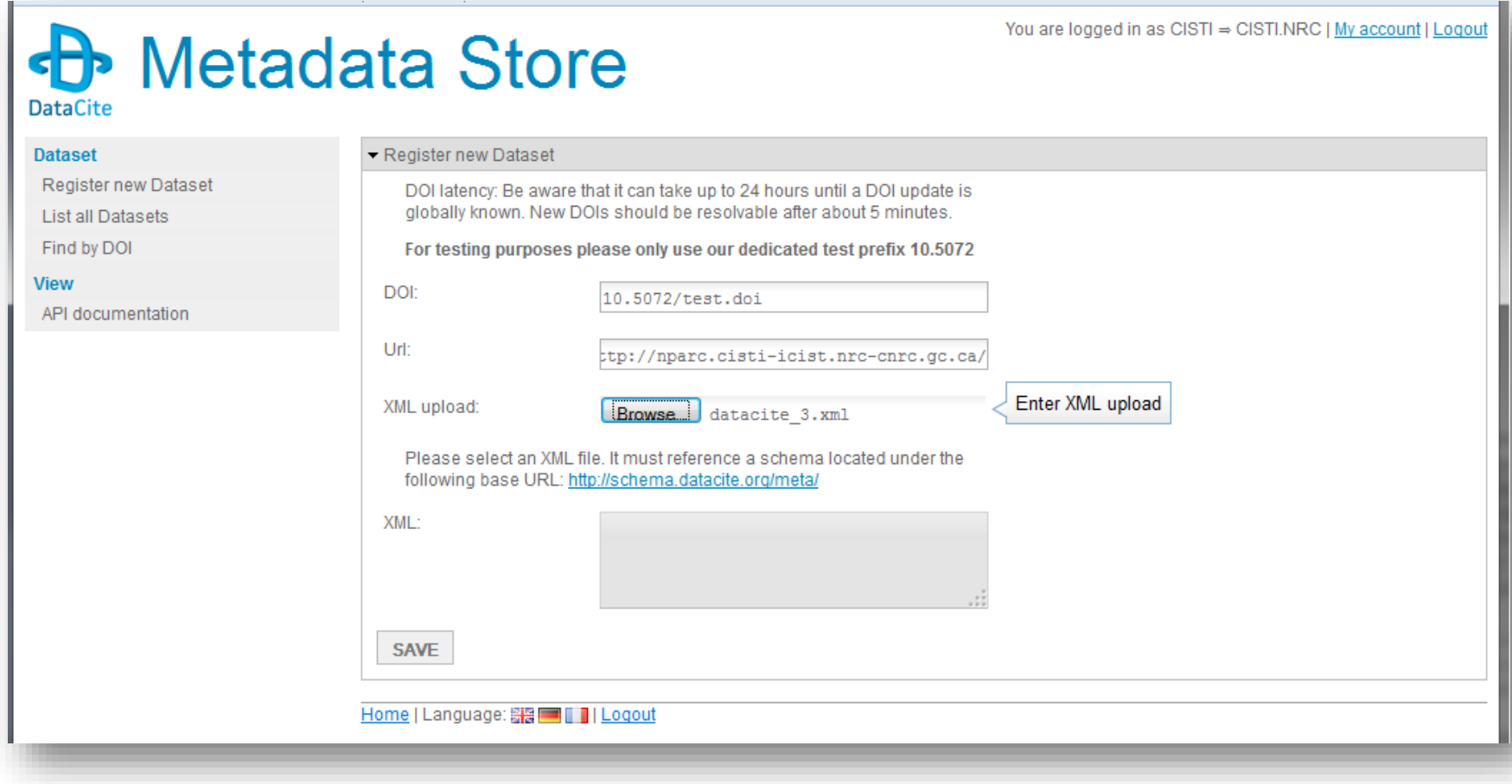

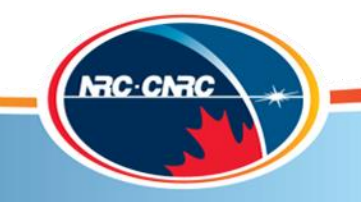

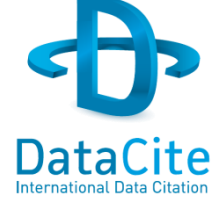

You are logged in as CISTI = CISTI.NRC | My account | Logout

### **b** Metadata Store

#### **DataCite**

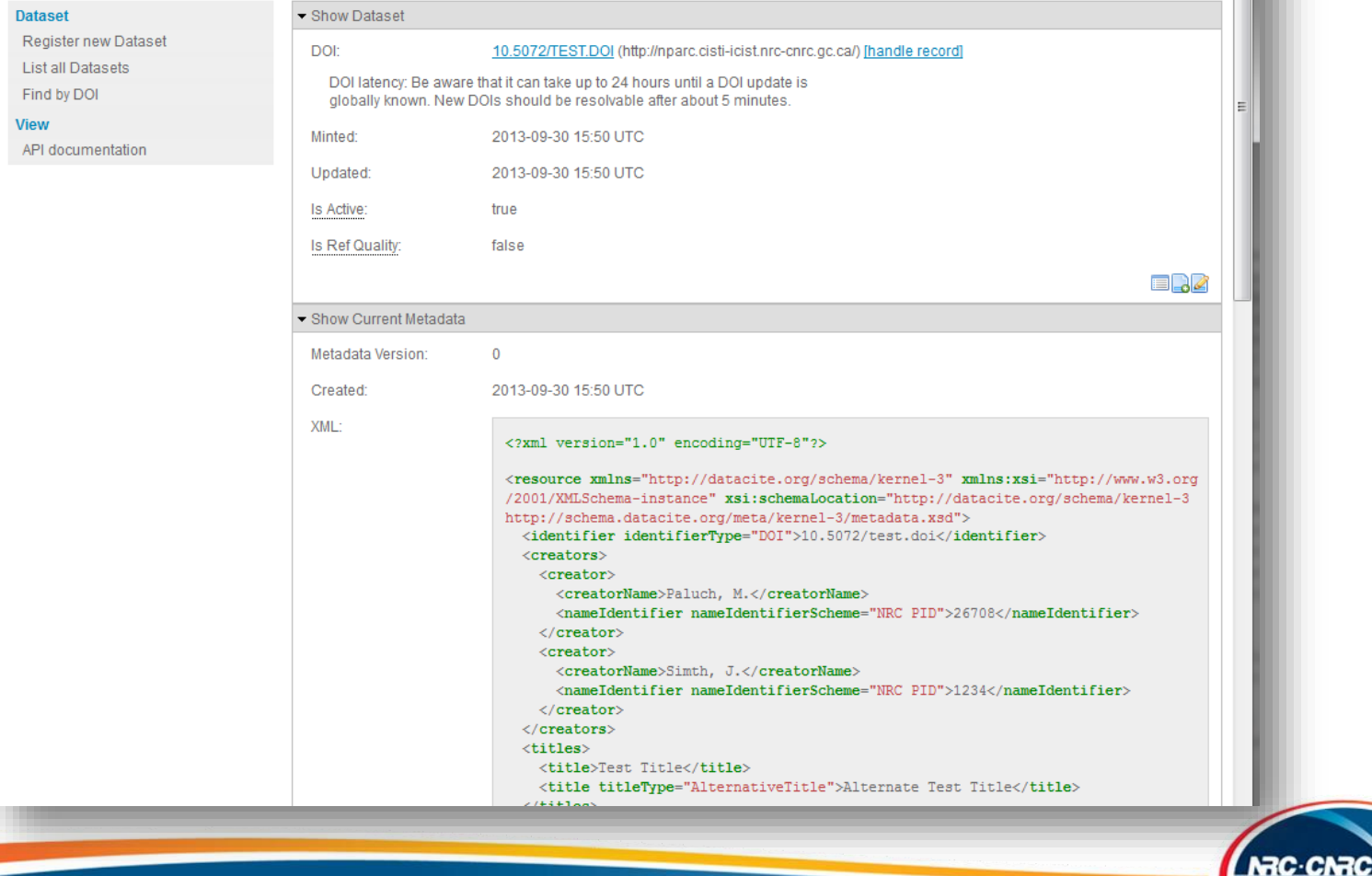

#### **b** Metadata Store **DataCite**

#### **Dataset**

Register new Dataset **List all Datasets** Find by DOI

View API documentation

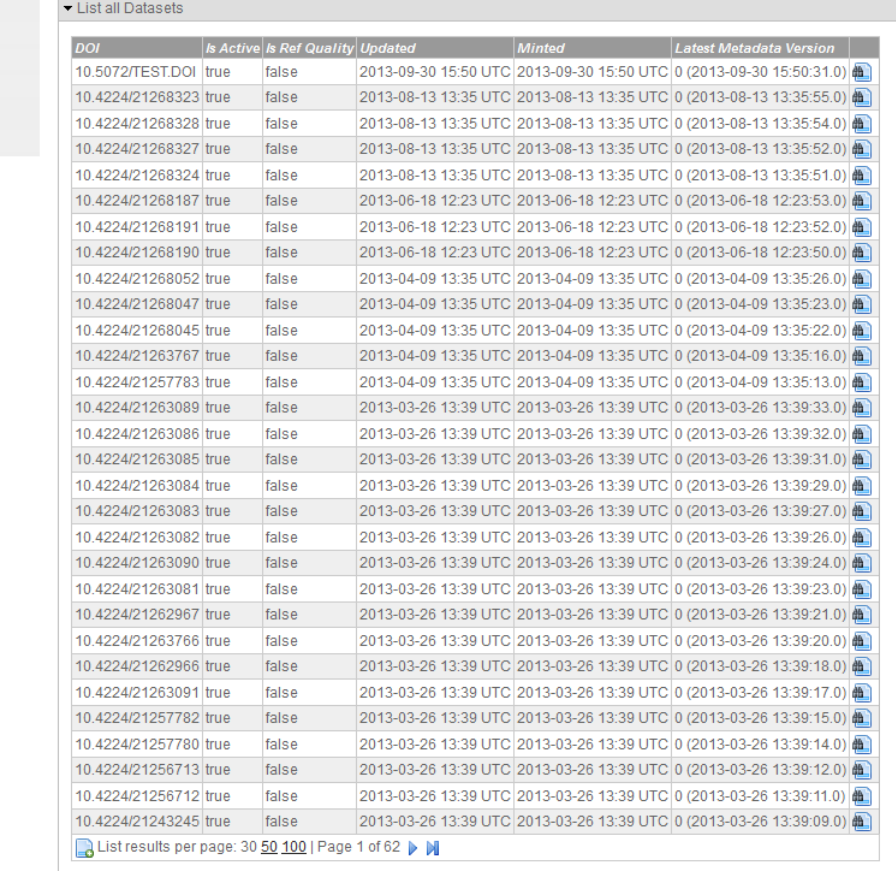

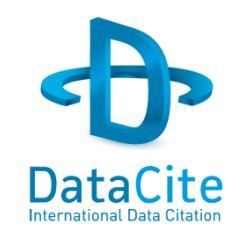

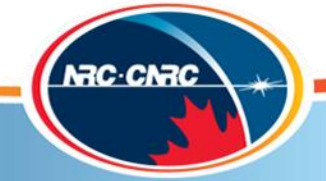

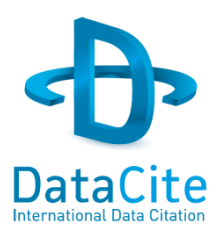

- Address: https://mds.datacite.org
- RESTful web service implementation.
- Consists of three different resources:
	- /doi
	- /metadata
	- /media
- Accepts HTTPS calls only and uses HTTP Basic authentication.
- Accepts the same credentials as the web site.

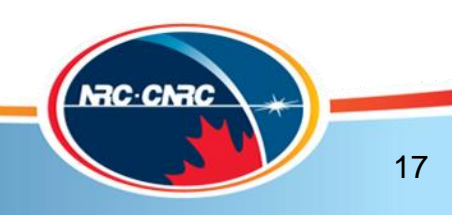

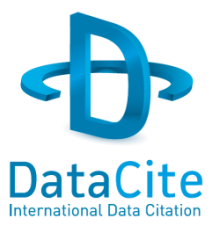

- /doi resource address: https://mds.datacite.org/doi
- Accepts GET and POST service requests.
- GET:
	- Returns the URL associated with a given DOI.
	- Make GET call to: https://mds.datacite.org/doi/{doi}
- POST:
	- Will mint new DOI if specified DOI doesn't exist. Will attempt to update URL if it does exist.
	- Make POST call to: https://mds.datacite.org/doi
	- Request body is UTF-8 encoded and must contain: doi={doi}  $ur1 = \{ur1\}$

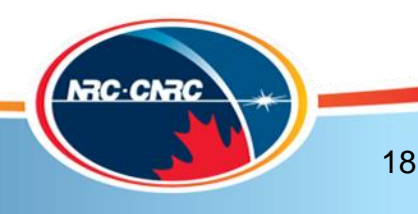

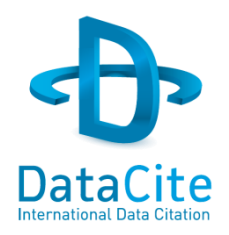

- /metadata resource address: https://mds.datacite.org/metadata
- Accepts GET, POST, and DELETE requests.
- GET:
	- Returns most recent version of the metadata for the DOI.
	- Make GET call to: https://mds.datacite.org/metadata/{doi}
- POST:
	- Stores new version of metadata for the DOI.
	- Make POST call to: https://mds.datacite.org/metadata
	- Request body is UTF-8 encoded and must contain valid XML.
- DELETE
	- Marks a dataset as "inactive".
	- Make DELETE call to: https://mds.datacite.org/metadata/{doi}
	- POST new metadata to "activate" again.

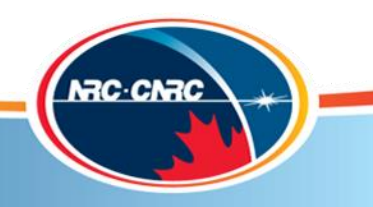

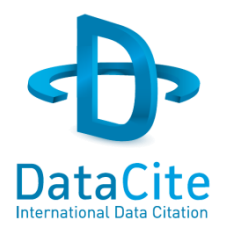

- /media resource address: https://mds.datacite.org/media
- Accepts GET and POST requests.
- GET:
	- Returns a list of pairs of media type and URL for the DOI.
	- Make GET call to: https://mds.datacite.org/media/{doi}
	- Example response body: application/pdf=http://my.landingpage.org/document.pdf
- POST:
	- Will add/update media type/URL pairs for the DOI.
	- Make POST call to: https://mds.datacite.org/media/{doi}
	- Request body is UTF-8 encoded and contains one or more lines of:  ${mine-type}={url}$
	- Example request body: application/pdf=http://my.landingpage.org/document.pdf application/xml=http://my.landingpage.org/document.xml

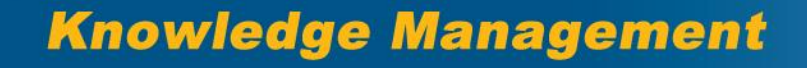

**NRC-CNRC** 

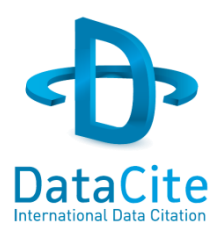

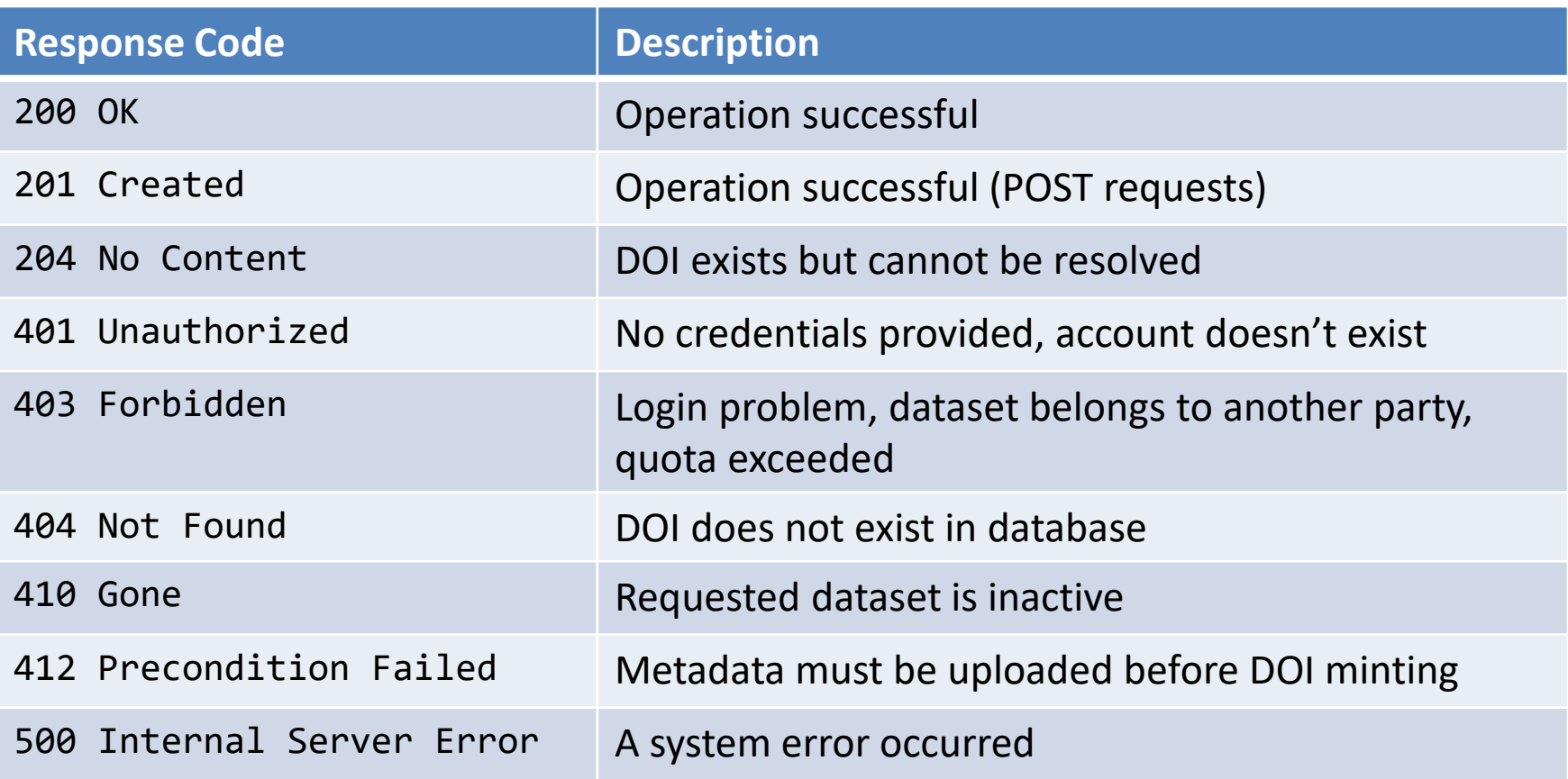

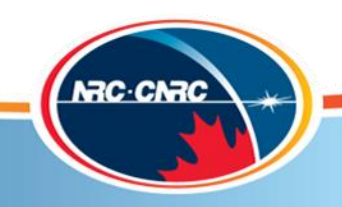

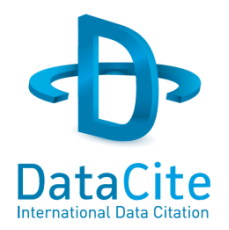

- Code examples are available for Python, Perl, and Java
	- Python/Perl:
		- <https://github.com/datacite/mds/tree/master/client>
	- Java:

<https://github.com/datacite/integration-test>

<https://github.com/mpaluch/datacite-demo>

• Full API documentation is available at:

<https://mds.datacite.org/static/apidoc>

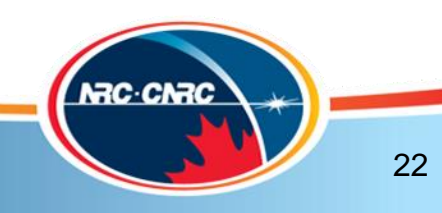

### **DataCite Metadata Search**

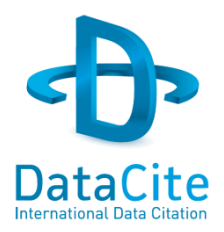

- Search engine for all metadata registered/stored in the DataCite Metadata Store.
- Address: [http://search.datacite.org](http://search.datacite.org/)
- Also consists of a web site and an API.
- Web site allows basic & advanced searching, and results filtering.

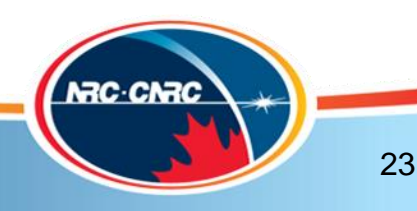

## **DataCite Metadata Search**

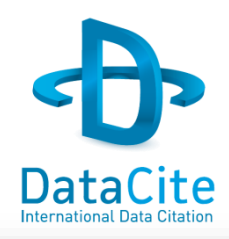

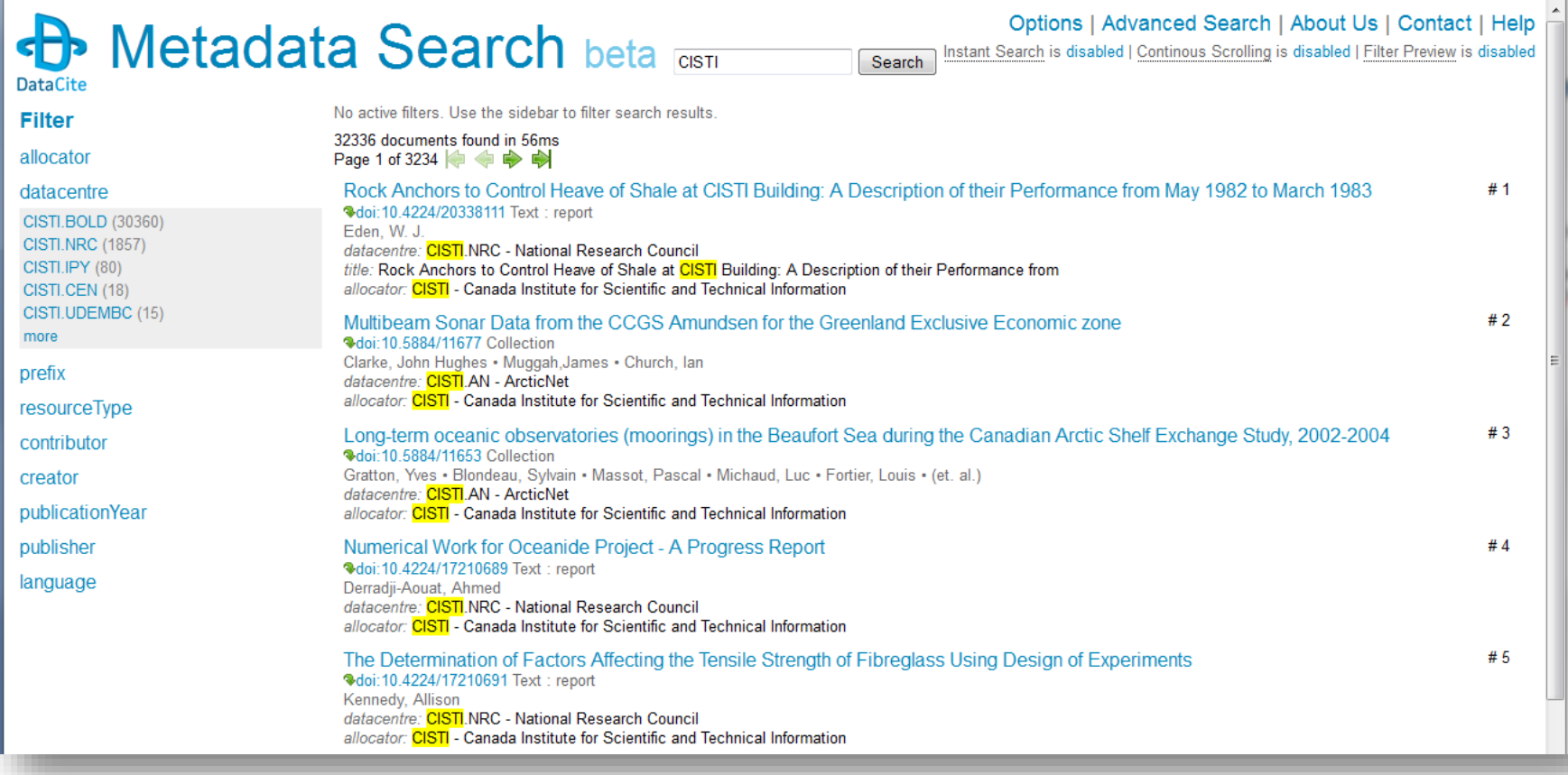

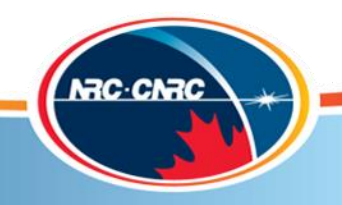

## **DataCite Metadata Search API**

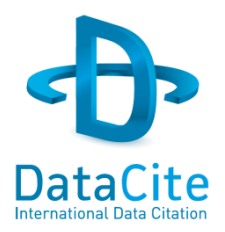

- Directly perform the same searches as through the website.
- Address: http://search.datacite.org/api
- Return results in XML, CSV, and JSON.
- Supports Solr common query parameters such as:
	- Search terms: q={search term(s)}
	- Fields to return: fl={field1,field2,field3}
	- Return format: wt={csv *or* xml *or* json}
	- Number of rows to return:  $rows={#}$
	- Example:

[http://search.datacite.org/api?q=ocean+ice&fl=doi,](http://search.datacite.org/api?q=ocean+ice&fl=doi,datacentre,title&rows=5&wt=json) datacentre,title&rows=5&wt=json

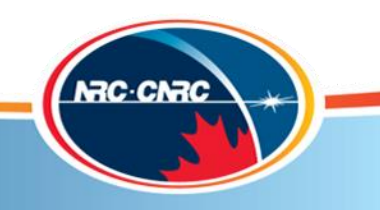

# **DataCite OAI-PMH Data Provider**

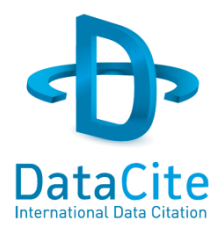

- Allows bulk harvesting of records stored in the DataCite Metadata Store.
- Address: <http://oai.datacite.org/>
- Meant to be used by OAI-PMH compliant harvesters but can be used by any application that issues OAI-PMH requests.
- Each data centre and allocator are represented by a set in the repository.
- Supports standard selective harvesting by dates, sets, and metadata formats.
- Current formats: oai\_dc, oai\_datacite, datacite

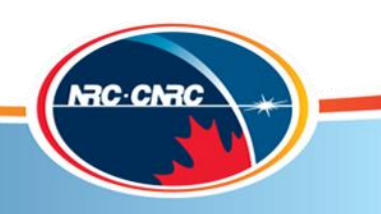

## **DataCite OAI-PMH Data Provider**

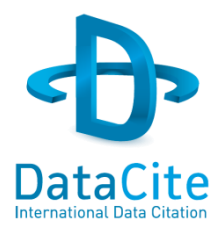

- Additionally supports harvesting by arbitrary Solr queries.
	- Take a Solr query (q and fq parameters supported)
	- Encode it using Base64 for URL,
	- $-$  Append encoded string to the set spec preceded by a tilde  $(\sim)$ .
- Example:
	- Query: q=ocean+ice
	- Base64 for URL encoded: cT1vY2VhbitpY2U
	- $-$  Add to set spec preceded by a tilde( $\sim$ ):

[http://oai.datacite.org/oai?verb=ListRecords&](http://oai.datacite.org/oai?verb=ListRecords&metadataPrefix=oai_dc&set=~cT1vY2VhbitpY2U) [metadataPrefix=oai\\_dc&set=~cT1vY2VhbitpY2U](http://oai.datacite.org/oai?verb=ListRecords&metadataPrefix=oai_dc&set=~cT1vY2VhbitpY2U)

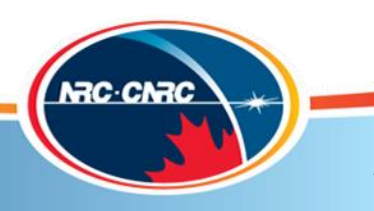

### **DataCite Content Resolver**

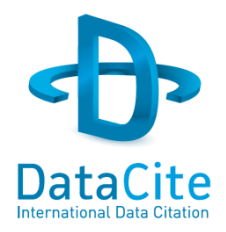

- Provides direct access to underlying datasets or other custom metadata formats created using the Media API.
- Address: [http://data.datacite.org](http://data.datacite.org/)
- Can be used with regular web browser or other clients, no need to set an HTTP Accept Header.
- Must construct a specific link:

http://data.datacite.org/{MIME\_TYPE}/{DOI}

- The media from the URL associated with the requested MIME type is returned.
- Only available for DataCite DOIs currently.
- Example:

<http://doi.org/10.4224/21268323> <http://data.datacite.org/application/pdf/10.4224/21268323>

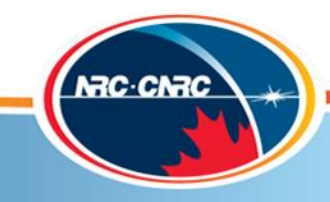

## **HTTP Content Negotiation**

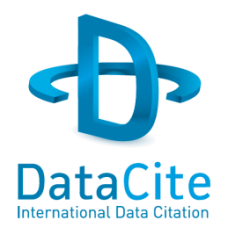

- Collaborative effort between CrossRef and DataCite. Endorsed by the International DOI Foundation.
- Requires a client which can specify an HTTP Accept Header. Usually not your typical web browser.
- Accessed by resolving the DOI and specifying the data format you want to receive back in the accept header.
- Instead of being forwarded to the target link, DOI metadata is returned in your requested format.
- Works for any registered DOI.

curl -LH "Accept: application/rdf+xml" http://doi.org/10.1126/science.169.3946.635

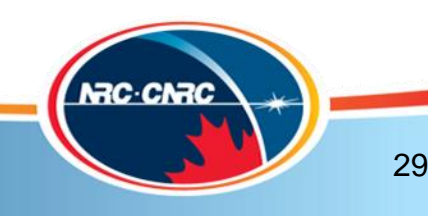

# **HTTP Content Negotiation**

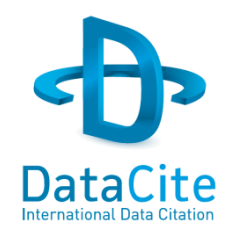

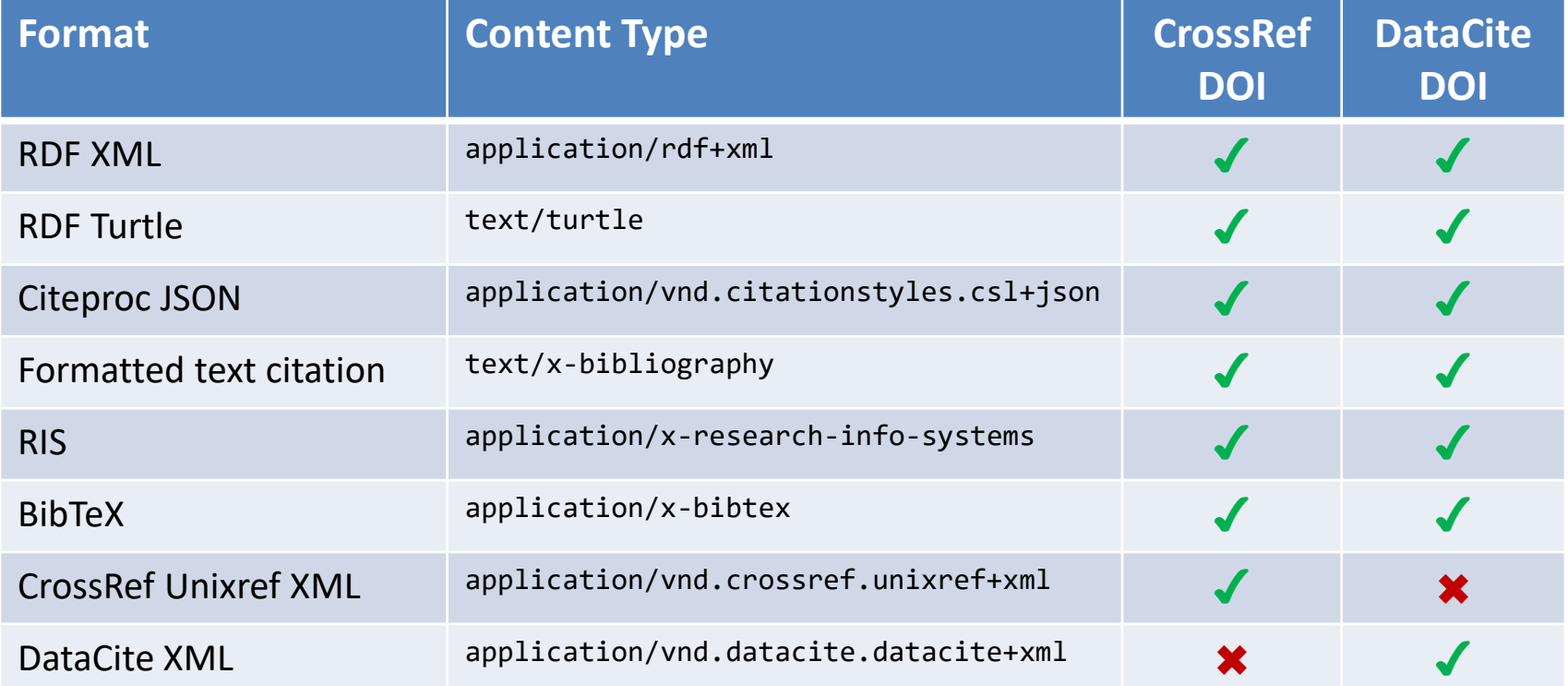

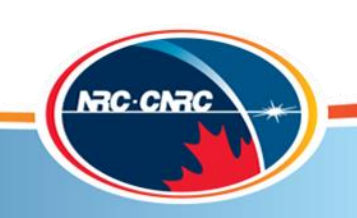

## **HTTP Content Negotiation**

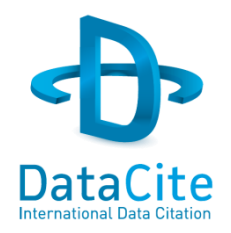

- Citation Formatter
	- Returns a citation for a DOI in various selected formats.
	- Uses specific accept header with additional parameters (style & locale):

curl -LH "Accept: text/x-bibliography; style=apa" http://doi.org/10.1126/science.169.3946.635

- Works for both CrossRef and DataCite DOIs.
- Can be done from a web site: <http://crosscite.org/citeproc/>
- Full HTTP Content Negotiation documentation: <http://www.crosscite.org/cn/>

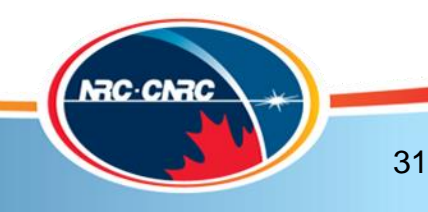

## **Other DataCite Services**

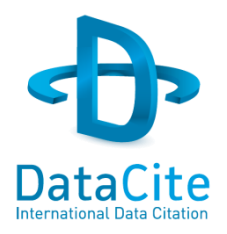

- DataCite Schema Repository
	- Provides access to all DataCite XML schemas: [http://schema.datacite.org](http://schema.datacite.org/)
- DataCite Statistics
	- Provides statistics on DOI registrations and resolutions: [http://stats.datacite.org](http://stats.datacite.org/)
- DataCite Test Environment
	- Test versions of all services: [http://test.datacite.org](http://test.datacite.org/)
- DataCite on GitHub
	- Application source code: <http://github.com/datacite/>
- Technical information contact:
	- DataCiteTech.CISTI@nrc-cnrc.gc.ca

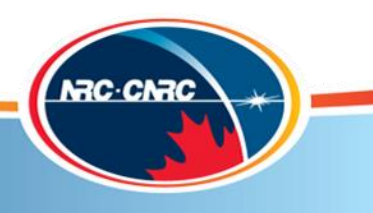

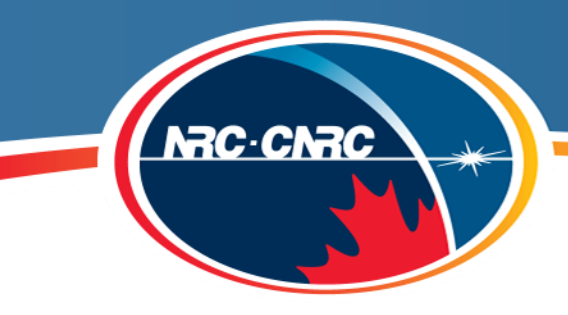

### **Knowledge Management**

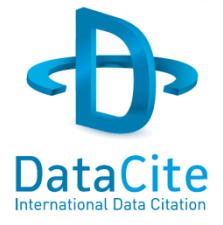

# Questions?

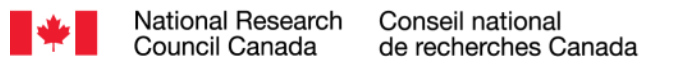

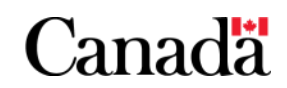